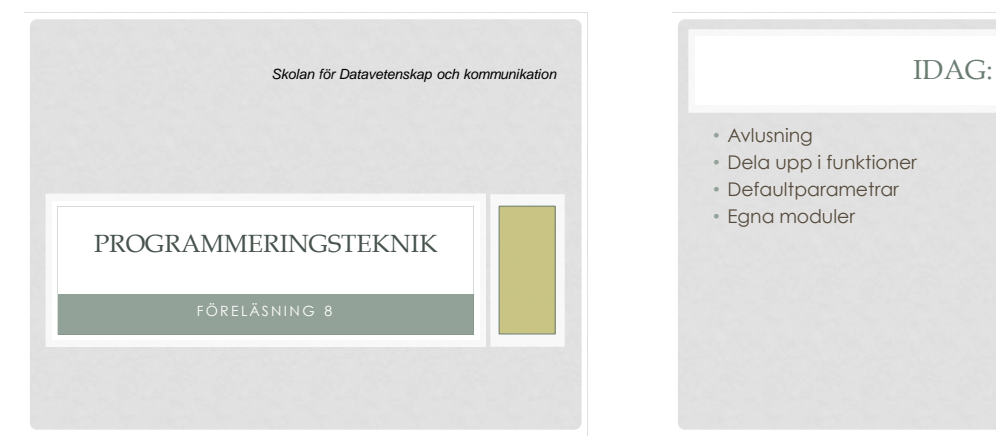

- Avlusning
- Dela upp i funktioner
- Defaultparametrar
- Egna moduler

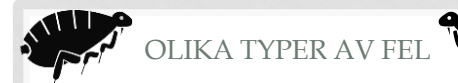

- Felavbrott (Exception) när programet körs
- Inget händer när man kör programmet
- Massor av text rinner över skärmen
- Programmet gör något annat än det man ville
- Programmet gör rätt för vissa indata, men inte för andra

## FELAVBROTT

# *Lär dig tolka felutskrifter!* Traceback (most recent call last): File "filmer.py", line 124, in <module> titta(listan) File "filmer.py", line 102, in titta film.ny\_visning(1) TypeError: ny\_visning() takes exactly 1 argument (2 given)

# TOLKNING

- Sista raden förklarar felet! TypeError: ny\_visning() takes exactly 1 argument (2 given)
- Raderna ovanför visar anropskedjan. Läs nerifrån och uppåt! Felet uppstod på rad 102, i funktionen titta som anropades på rad 124.

# KONTROLLUTSKRIFTER

- Använd kontrollutskrifter för att hitta var i programmet felet uppstår.
- En kontrullutskrift är en vanlig print-sats, till exempel:
	- print("Klar med inläsningen")
- Eller stanna upp så här:
	- input("Tryck Enter")
- Du kan också skriva ut variabelvärden för att se hur dom ändras under körning.

input (" $x=$ ",  $x$ , " (Enter)")

## MITTIPRICK-METODEN

- Anta att programmet hänger sig, men vi vet inte var i programmet det inträffar.
- 1. Lägg en kontrollutskrift i början och en i slutet. Blev det fel däremellan?
- 2. Lägg då in en kontrollutskrift mitt i. Om den kommer ut som den ska finns felet i andra halvan, annars i första.
- 3. Fortsätt tills du hittat felet!

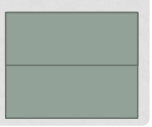

## DELA UPP I FUNKTIONER

- Hitta satser som hör ihop
- Vad ska funktionen heta?
- Vilka variabler ska vara parametrar?
- Vilka variabler ska skickas ut som returvärde?

n=int(input("Hur många djur vill du ha?"))

#Skapar en lista med n stycken husdjur  $lista = []$ for i in range(n): nytt = Husdjur() lista.append(nytt)

#Visar alla husdjur  $n = len(lista)$ print("\n\*\*\* Du har", n, "husdjur: \*\*\*") for djur in lista: print(djur) print ("\*\*\*\*\*\*\*\*\*\*\*\*\*\*\*\*\*\*\*\*\*\*\*\*\*\*\*\n")

# FÖRSTA FUNKTIONEN

def skapaLista(n): #Skapar en lista med n stycken husdjur  $lista = []$  for i in range(n): nytt = Husdjur() lista.append(nytt) return lista

## NYA HUVUDPROGRAMMET

n=int(input("Hur många djur vill du ha? "))

lista = skapaLista(n)

visa(lista)

slinga(lista)

adjö(lista)

Alla metoder använder lista. Vore det inte enklare att ha en klass med lista som attribut?

#### NY KLASS: BUR

class Bur(object): # Flera virtuella husdjur i en bur def \_\_ init (self, n) : """Skapar en lista med n Husdjur""" self.lista = [] for i in range(n): self.lista.append(Husdjur())

### ...FLER METODER I BUR

 def banna(self): for djur in self.lista: djur.banna()

 def mata(self, bullar): for djur in self.lista: djur.mata(bullar)

 def leka(self): for djur in self.lista: djur.leka()